#### AutoCAD Crack License Keygen Free Download PC/Windows [2022]

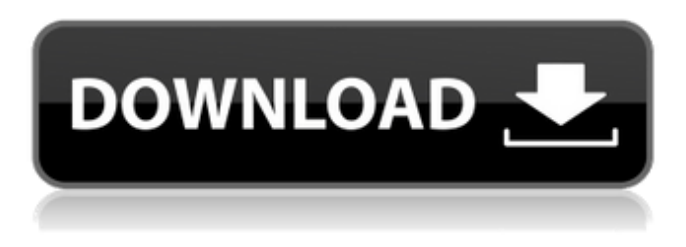

### **AutoCAD Full Product Key Free Download [March-2022]**

Autodesk announced a new version of AutoCAD Free Download for architectural use on June 11, 2013. This announcement brought an "official" release date for AutoCAD 2014, instead of the previously stated "later this year". The final version of AutoCAD 2014 was released on June 4, 2014. Contents Overview AutoCAD is used for engineering- and architecture-related drawings. It is one of the first types of 2D CAD software to be available for personal use on home computers. Another early CAD program, MicroStation, was a specialized program for the construction industry and was considered proprietary until 1986. Design-related views The ribbon bar is a key feature of AutoCAD, allowing one to quickly open various commands and tool options, and combining this functionality with a programming paradigm that allows the use of shortcut commands (keystrokes). The ribbon bar can be opened and closed, minimized, and dragged to a location on the screen where it will remain. It can be collapsed, collapsed and minimized, or hidden. The ribbon bar appears at the top of the application window. The cursor is the arrow that appears in the center of the ribbon bar. There are several modes of operation available, and the program is built around the current selected mode. The mode is chosen by clicking one of the small buttons that are visible on the bottom of the AutoCAD window. The drawing screen (also called "display screen") has a wide array of views and tools that include: Guides Layers Dimensions 3D Views Text Geometry Cells Explorations Reflections Actions Tools Zooming Layouts Ribbon bar Autodesk, Inc. later released AutoCAD LT, which runs on older IBM-compatible personal computers (PCs) such as the IBM PC, Apple Macintosh, and DOS computers. It was intended as a cheaper entry-level version of AutoCAD. Other products include the current version of AutoCAD for architectural use, Design Review, and a small subset of AutoCAD features called "CorelDRAW" for use in 2D drafting and drawing. On May 5, 2001, Autodesk announced the release of AutoCAD 2002, which included improved 2D/3D support, more accurate calculations, a new command set, and the ability to work

#### **AutoCAD Crack+ Activation Code [32|64bit] (2022)**

AutoCAD is the primary tool for 2D and 3D drafting and drafting design. 2D drafting design tools are used for drafting and technical design. A 3D viewport provides 3D visual feedback for CAD designers. Integration of computer aided design (CAD) and computer aided manufacture (CAM) is achieved using CAD/CAM (dwg) files. The dwg file type is a native type of CAD/CAM programs and is much more versatile than other file types like dxf, dgn and so on. For the generation of a Drawing Record, the model can be connected to a drawing session with a 2D.DWG, and a 3D.DWG. With respect to CAD, it must have the following capabilities: Data exchange: Data exchange: A drawing exchange format, Dwg (drawing), is a native file type of AutoCAD. To import a Dwg file, click the File menu and select Import. In the Import Drawing dialog box, on the Import Type list, select Create from dwg. AutoCAD supports DXF importing, which is a native format of most other CAD programs. To import a DXF file, click the File menu and select Import. In the Import Drawing dialog box, on the Import Type list, select Create from dxf. Create from file transfer (ft): The Create from file transfer (ft) option allows importing a specific drawing created with a different CAD program. For example, you can import a drawing created with a 3D modeling

software into a DXF document. To import a drawing created with a 3D modeling program into a DXF document, select Create from file transfer and then click Next. In the Select File Transfer File dialog box, navigate to the file and then click Open. After you select the Create from file transfer option, the next two options are checked by default. To generate a DXF document, click Create from file transfer and then click Next. To generate a drawing document ca3bfb1094

# **AutoCAD Crack**

Press the \* key and wait till the black hole is displayed. Press the \* key again and type yes as the first key you have pressed. Note that you may have to type in yes, don't press enter. Press the enter key and wait for the black hole to disappear. You will get a message telling you that you have to run "Setup.exe". Wait for the Setup.exe to disappear and a new file will appear. Double click on the file and run it. Problem If you are unable to receive the black hole as the first step above, you are missing the key The problem arises when you are using Autocad 15-2018 rather than Autocad 15-2019 as this version doesn't have the Autocad Tools installer. I have tested this solution with Autocad 15-2019, so I cannot confirm it works with other versions. Solution The key should work with Autocad 14-2020. The solution is to download and install the Autocad Tools installer. You may need to specify the location of the installer (e.g., "D:\Autocad Tools\Autocad Tools\AutocadTools.msi") in the installer. When you install Autocad Tools, open Autocad, and you should now see a black hole. Open the black hole and you should see "setup.exe" as the first file. Note: if you are using version 14-2020 of Autocad, you will need to install both the Autocad Tools and Autocad Subscription Utilities. References References Autodesk Autocad Help & Support Home Autocad Tips & Tricks A: If you have autocad 2016 pro running you can use the command line to get the black hole. I was able to get the black hole using autocad's command line and the help command. I used the following commands in a CMD window: cmd //help cmd //g //object keyword keyword/regex for help info cmd //g cmd //x //xpath keyword cmd //x //xpath keyword/regex for help info cmd //x //xpath keyword/regex cmd //g cmd //g all cmd //g install //selected Note: I

### **What's New In AutoCAD?**

Authoring a drawing from scratch is easier than ever with the new drawing tools in AutoCAD. Add shape, dimension, annotation, and text boxes, use object snaps, and work with dynamic content. (video: 3:15 min.) Dimensioning, Planning, and Viewing Generate, interact with, and print bar codes in your drawings with Dynamic Bar Codes. (video: 3:30 min.) AutoCAD has improved dimensioning capabilities. Use intuitive tools to measure distances, areas, and volumes quickly and reliably. Easily access the components in the drawing for quick data entry. (video: 1:00 min.) This is just a sampling of what is new in the next release of AutoCAD. For more information, check out the What's New in AutoCAD page. We will publish a software support article at the end of April with more details.The way we view time is so different these days. We don't expect time to move along at the same pace, and we don't look at a person's life as a chronological sequence of events. We perceive it in a different way and we can have greater clarity about the goals we want to achieve in life and the reasons behind the choices we make. What kind of impact does time have on the way we think and how we deal with the world around us? What are the tools that can help us become more mindful of how we live and the events that are happening to us? Taking Time For Spare Time One of the most effective ways to maximize time is to remove it from the plans you made for yourself. If we are able to plan and get all of our priorities into place, we can use the time we have effectively. However, when we expect that time to come to us and then don't have any, we are likely to feel worse about ourselves. To not feel this way, we have to make an effort to slow down and disconnect from the devices and time-consuming activities that can give us a constant sense of urgency. Take some time to step away from the hustle and bustle of your day. Spend time on a walk or out in nature. Do something for yourself that you enjoy. The more we can take time for spare time, the more we can become more mindful of what's happening around us. What Can You Learn From Your Mist

# **System Requirements For AutoCAD:**

Windows XP (32 bit), Windows Vista (32 bit) Processor: 2.0 GHz Memory: 512 MB Hard Drive: 1.5 GB available space Graphics: OpenGL 2.0 or higher DirectX®: 9.0 Controller: Xbox 360 controller Important! Before installing the game make sure to install the best input drivers on your computer. You can download them from the manufacturer website. How to play: - Go to Options and turn on the console. - Go to Game

<https://naigate.com/wp-content/uploads/2022/07/AutoCAD-61.pdf> <https://homeoenergy.com/wp-content/uploads/2022/07/AutoCAD-54.pdf> https://gamedevnikhil.com/wp-content/uploads/2022/07/AutoCAD\_Crack\_Free\_Latest\_2022.pdf [http://www.freecouponsaving.com/wp-content/uploads/2022/07/AutoCAD\\_\\_Free\\_Latest\\_2022.pdf](http://www.freecouponsaving.com/wp-content/uploads/2022/07/AutoCAD__Free_Latest_2022.pdf) <https://aapanobadi.com/2022/07/24/autocad-crack-download-for-pc-updated-2022-2/> <https://josephinemarcellin.com/wp-content/uploads/2022/07/AutoCAD-45.pdf> <https://yourtripboy.com/autocad-2017-21-0-crack-free-x64/> <https://phatdigits.com/wp-content/uploads/2022/07/bertan.pdf> <https://resistanceschool.info/autocad-2019-23-0-crack-latest/> <https://www.beaches-lakesides.com/realestate/autocad-2023-24-2-crack-full-product-key/> <https://lernkurse.de/wp-content/uploads/2022/07/AutoCAD-65.pdf> <http://barrillos.org/2022/07/24/autocad-2023-24-2-crack-with-license-code-free-download-for-pc/> <http://stv.az/?p=32146> <https://mandarininfo.com/autocad-crack-activator-free-download-2022-latest/> [https://ledgerwalletshop.de/wp-content/uploads/2022/07/AutoCAD\\_\\_Crack\\_\\_X64.pdf](https://ledgerwalletshop.de/wp-content/uploads/2022/07/AutoCAD__Crack__X64.pdf) <https://kjvreadersbible.com/autocad-crack-110/> <https://swapandsell.net/2022/07/24/autocad-2018-22-0-crack-free-download-mac-win/> <http://www.picturestoheaven.com/wp-content/uploads/2022/07/wikbli.pdf> <http://belcomcorp.com/wp-content/uploads/2022/07/AutoCAD-55.pdf>

<https://afribizkid.africa/wp-content/uploads/2022/07/AutoCAD-61.pdf>